Муниципальное автономное общеобразовательное учреждение «Образовательный центр №2» Энгельсского муниципального района Саратовской области 41000, Саратовская область, муниципальный р-н Энгельсский, с.п. Безымянское, с. Воскресенка, улица Центральная, зд. 55 Телефон 8(8453)77-31-84, e-mail: vockr@mail.ru

Принята Педагогическим советом протокол  $\sqrt{5}$  от 19.0623 г.

Утверждаю Нац Директор МАОУ «Образовательный центр №2» Гайсина Марина Борисовна Приказ № 62 от 20.06.23 г.

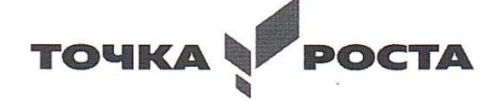

# Дополнительная общеобразовательная общеразвивающая программа

«Мастерская мультимедийных проектов»

Направленность: техническая Срок реализации программы: 9мес Объём программы: 108 часов Возраст обучающихся: 12-16 лет

> Чижик Наталья Васильевна Педагог дополнительного образования

г. Энгельс, 2023

### **Раздел 1. Комплекс основных характеристик программы**

### **1.1. Пояснительная записка**

Дополнительная общеобразовательная общеразвивающая программа «Мастерская мультимедийных проектов» является программой технической направленности и разработана в соответствии с Положением о разработке и условиях реализации дополнительных общеразвивающих программ МАОУ «Общеобразовательный центр №2», ЭМР Саратовской области (приказ № 51/1 од от 30.05.2022 года).

В настоящее время никто не станет оспаривать тот факт, что использование информационных технологий оказывает заметное влияние на содержание, формы и методы обучения. Среди информационных технологий особое место занимают так называемые мультимедийные технологии. Все чаще возникает потребность в самопрезентации, защиты своей творческой деятельности, наглядного представления информации для окружающих. Школьный предмет информатика дает необходимое, но недостаточное для детей среднего возраста количества знаний по наглядному представлению информации в компьютерном варианте. В то же время процесс составления ярких презентаций, слайд фильмов процесс творческий и интересный именно для учащихся данного возраста.

Проектная деятельность - деятельность по проектированию собственного исследования, по приобретении учащимися функционального навыка проектирования как универсального способа освоения действительности, развитии способности к исследовательскому типу мышления, активизации личностной позиции учащегося в образовательном процессе на основе приобретения субъективно новых знаний (т.е. самостоятельно получаемых знаний, являющихся новыми и личностно значимыми для конкретного ученика).

### **1.2. Направленность программы**

 По своей направленности дополнительная общеобразовательная общеразвивающая программа «Мастерская мультимедийных проектов» является технической.

### **1.3. Актуальность программы:**

В современном мире умение представить себя и свою работу очень важно, поэтому программа данного кружка отражает потребности учащихся и школы. Особую значимость данный курс имеет для детей, ориентированных на самостоятельный информационный поиск в разных областях знаний, тем самым предоставляя ребятам широкий спектр возможностей для самореализации и формирования ценностного отношения к процессу познания.

### **Педагогическая целесообразность**

Приобщение учащихся к основам научного познания и творчества обеспечивает широкий интеллектуальный фон, на котором может развиваться процесс самообразования, развитие познавательной активности и профессиональной ориентации.

 В результате освоения умений и навыков исследовательской деятельности на уроках проектно-исследовательской деятельности, во внеурочной деятельности к окончанию основной школы у учащихся происходит:

- усвоение алгоритма научного исследования, что способствует формированию научного мировоззрения учащихся; значительно расширяется кругозор учащихся в предметных областях;
- овладение универсальными способами учебной деятельности, что дает импульс к саморазвитию, способности к анализу, целеполаганию, организации, контролю и самооценке;
- формирование разнообразных умений и навыков работы с источниками информации;
- формирование умений и навыков, связанных с культурой устной и письменной речи, культурой оппонирования и ведения дискуссий, публичных выступлений;
- формирование социального опыта учащихся в труде и общении, повышении социального статуса;

### **Отличительные особенности**

Отличительной особенностью программы является то, что она даѐт возможность каждому обучающемуся участвовать в реальных исследованиях, и предлагать собственные методы для решения проблем. Особенностью данной программы является реализация педагогической идеи формирования у школьников умения учиться – самостоятельно добывать и систематизировать новые знания. В этом качестве программа обеспечивает реализацию следующих принципов:

- непрерывность дополнительного образования как механизма полноты и целостности образования в целом;
- развития индивидуальности каждого ребенка в процессе социального самоопределения в системе внеурочной деятельности;
- системность организации учебно-воспитательного процесса;
- раскрытие способностей и поддержка одаренности детей.

**Новизна программы** заключается, прежде всего, в удовлетворении индивидуальных образовательных интересов, потребностей и склонностей каждого ребѐнка, развивает его творческие способности. Она позволяет познакомить обучающихся с применением информационно- коммуникативных технологий для самостоятельного добывания знаний.

Данная программа вырабатывает умения, необходимые обучающимся на практике. Каждое занятие поможет шагать по ступенькам собственного проекта, познакомит с проектной технологией, с алгоритмом построения проекта и с правилами публичного выступления перед аудиторией.

### **1.4 Адресат программы**

Программа рассчитана на детей в возрасте от 12 до 16 лет, имеющих склонности к исследовательской деятельности, а также желание более глубоко освоить информационные технологии. Школьники этой возрастной группы обычно уже владеют организаторскими умениями и опытом коллективной деятельности

#### **1.5 Срок освоения программы, объем программы, режим работы**

Программа рассчитана на 9 месяцев, на 108 часов обучения.

Для обеспечения эффективности воспитательных, развивающих задач, в соответствии с требованиями СанПиН, рекомендуется проводить занятия в группе составом 12-17 человек.

Режим занятий: – 3 часа в неделю (по 40 минут с перерывом в 10 минут).

### **1.6 Форма обучения и виды занятий**

**Формы обучения** очная, организация деятельности учащихся на занятии: индивидуальная, групповая, фронтальная.

### **Виды проведения занятий:**

.

Занятия строятся соответственно возрастным особенностям: определяются методы проведения занятий, подход к распределению заданий, организуется коллективная работа, планируется время для теории и практики.

Каждое занятие включает в себя элементы теории, практику, демонстрации. Наиболее удачная форма организации труда – коллективное выполнение работы.

Большое воспитательное значение имеет подведение итогов работы, анализ,

оценка. Наиболее подходящая форма оценки – презентации, защита работ, выступление перед зрителями. После освоения программ создание собственных проектов, их защита, участие в конкурсах.

### **2. ЦЕЛЬ И ЗАДАЧИ**

#### **2.1. Цель программы:**

Развитие познавательных интересов, интеллектуальных, творческих и коммуникативных способностей обучающихся через организацию проектной деятельности. Формирование умения использовать мультимедийные информационные технологии для создания собственных исследовательских проектов.

### *Задачи:*

*Образовательные:*

Научить учащихся создавать и обрабатывать информацию с использованием мультимедиа технологий

Включение учащихся в практическую исследовательскую деятельность

Развитие мотивации к сбору информации.

Формирование умения использования сети Интернет

 *Воспитательные:*

Формирование потребности в саморазвитии

Формирование активной жизненной позиции

Развитие культуры общения

Развитие навыков сотрудничества

 *Развивающие:*

Развитие деловых качеств, таких как самостоятельность, ответственность, активность, аккуратность.

Развитие чувства прекрасного

Развитие у учащихся навыков критического мышления

### **2.2. ПЛАНИРУЕМЫЕ РЕЗУЛЬТАТЫ**

**Предметные результаты** характеризуют опыт учащихся в проектной деятельности, который приобретается и закрепляется в процессе освоения учебного предмета:

-сформированность умения к самостоятельному приобретению знаний и решению проблем, проявляющаяся в умении поставить проблему и выбрать адекватные способы еѐ решения, включая поиск и обработку информации, формулировку выводов и/или обоснование и реализацию/апробацию принятого решения, обоснование и создание прогноза, модели, творческого решения и т. п.

-сформированность предметных знаний и способов действий, проявляющаяся в умении раскрыть содержание работы, грамотно и обоснованно в соответствии с рассматриваемой проблемой/темой использовать имеющиеся знания и способы действий;

-сформированность регулятивных действий, проявляющаяся в умении самостоятельно планировать и управлять своей познавательной деятельностью во времени, использовать ресурсные возможности для достижения целей, осуществлять выбор конструктивных стратегий в трудных ситуациях;

-сформированность коммуникативных действий, проявляющаяся в умении ясно изложить и оформить выполненную работу, представить еѐ результаты, аргументировано ответить на вопросы.

**Метапредметные результаты** характеризуют уровень сформированности универсальных способностей учащихся, проявляющихся в познавательной и практической деятельности:

-умение самостоятельно определять цели своего обучения, ставить и формулировать для себя новые задачи в учѐбе и познавательной деятельности, развивать мотивы и интересы своей познавательной деятельности;

-умение самостоятельно планировать пути достижения целей, в том числе альтернативные, осознанно выбирать наиболее эффективные способы решения учебных и познавательных задач;

-умение соотносить свои действия с планируемыми результатами, осуществлять контроль своей деятельности в процессе достижения результата, определять способы действий в рамках предложенных условий и требований, корректировать свои действия в соответствии с изменяющейся ситуацией;

-умение оценивать правильность выполнения учебной задачи, собственные возможности ее решения;

-владение основами самоконтроля, самооценки, принятия решений и осуществления осознанного выбора в учебной и познавательной деятельности;

-умение организовывать учебное сотрудничество и совместную деятельность с учителем и сверстниками;

- работать индивидуально и в группе: находить общее решение и разрешать конфликты на основе согласования позиций и учета интересов;

- формулировать, аргументировать и отстаивать свое мнение.

**Личностные результаты** отражаются в индивидуальных качественных свойствах учащихся, которые они должны приобрести в процессе освоения учебного предмета:

-формирование ответственного отношения к учению, готовности и способности обучающихся к саморазвитию и самообразованию на основе мотивации к обучению и познанию;

-формирование целостного мировоззрения, учитывающего культурное, языковое, духовное многообразие современного мира;

-формирование осознанного, уважительного и доброжелательного отношения к другому человеку, его мнению, мировоззрению, культуре; готовности и способности вести диалог с другими людьми и достигать в нем взаимопонимания;

-развитие морального сознания и компетентности в решении моральных проблем на основе личностного выбора, формирование нравственных чувств и нравственного поведения, осознанного и ответственного отношения к собственным поступкам;

-формирование коммуникативной компетентности в общении и сотрудничестве со сверстниками, взрослыми в процессе образовательной, творческой деятельности.

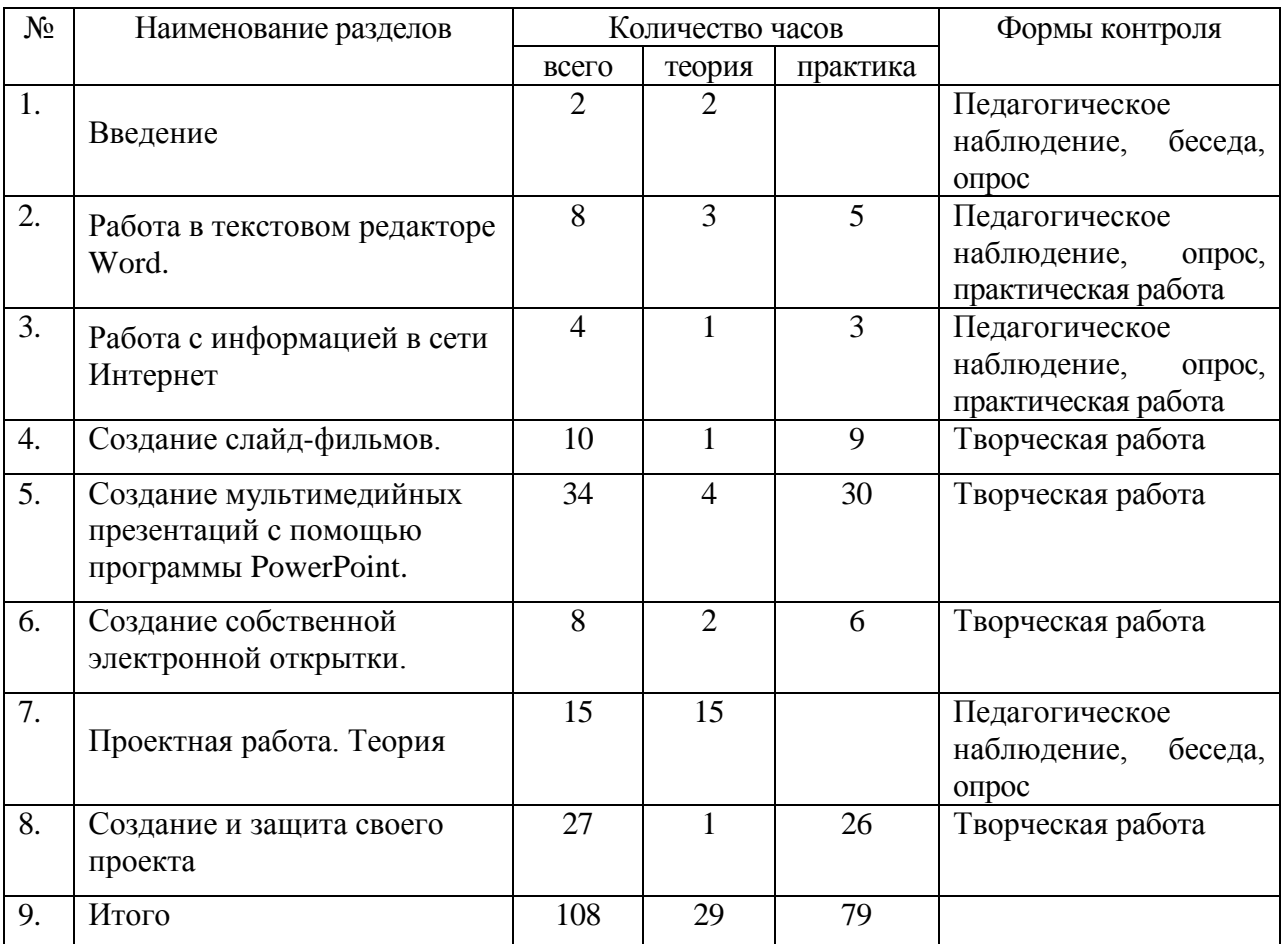

## **3.1. УЧЕБНЫЙ ПЛАН**

# **3.2. СОДЕРЖАНИЕ УЧЕБНОГО ПЛАНА**

## **1. Раздел. Введение ( 2 часа)**

*Теория.* Правила техники безопасности при работе в компьютерном классе. Демонстрация слайд фильмов, мультимедийных презентаций, видеороликов.

Средства и технологии создания, обработки и представления мультимедийной информации

### **2. Раздел. Работа в текстовом редакторе Word**. **( 8 часов)**

*Теория.* Работа в текстовом редакторе Word. Знакомство с программой. Главное меню.

 *Практика.* Написание и редактирование текста. Форматирование текста. Вставка таблиц и рисунков. Сохранение и печать

## **3. Раздел. Работа с информацией в сети Интернет ( 4 часа)**

*Теория.* Скачивание и сохранение информации из сети Интернет. Создание и использование электронной почты

*Практика.* Создание электронной почты. Использование электронной почты

### **4. Раздел. Создание слайд-фильмов. ( 10 часов)**

*Теория.* Теория создания слайд фильмов. Используемые программы

 *Практика.* Создание Нового видеопроекта, добавление рисунков и фотографий. Настройка показа слайдов, добавление текста. Использование эффектов. Вставка фотоновой музыки. Подготовка материала для создания слайд-фильма. Создание слайд фильма . Конкурс слайд фильмов.

### **5. Раздел. Создание мультимедийных презентаций с помощью программы PowerPoint. ( 34 часа)**

*Теория.* Знакомство с интерфейсом MS PowerPoint. Вставка рисунка, картинки, размещение на слайде. Вставка текста, шрифт и цвет. Конструктор слайдов. Переход по ссылке.

 *Практика.* Макеты слайдов. Заполнение слайдов. Вставка рисунка, картинки, размещение на слайде. Обрезка и изменение размеров картинки. Создание и изменение фона. Вставка текста, шрифт и цвет. Вставка объекта WordArt. Форматирование текста Вставка звука. Вставка видео. Конструктор слайдов. Переход по ссылке. Настройка эффектов анимации. Настройка демонстрации презентации. Подготовка материала для создания презентаций с использованием сайтов сети Интернет. Подготовка материала для создания презентаций с использованием цифрового фотоаппарата, цифровой видеокамеры и квадрокоптера. Создание самопрезентации. (презентации о самом себе). Демонстрация самопрезентации. Создание презентации по выбранной теме Демонстрация презентаций.

### **6. Раздел. Создание собственной электронной открытки. ( 8 часов)**

*Теория.* Анимационная электронная открытка. Демонстрация примеров электронных открыток. Знакомство с программами для создания электронной открытки.

 *Практика.* Вставка картинки, текста в электронную открытку. Вставка музыки в электронную открытку. Подбор материала для создания электронной открытки. Создание собственной электронной открытки. Конкурс на лучшую электронную открытку

### **7. Раздел. Проектная работа. Теория (15 часов)**

*Теория.* Создание проекта. Вводное занятие. Проектирование и исследование как вид познавательной деятельности. Что такое проект? Основные методы исследования. Этапы проектной деятельности. Способы мыслительной деятельности. Организация и методика исследования . Умение видеть проблему. Выдвижение гипотезы исследования. Цель и задачи проекта. Этапы работы в рамках проектно- исследовательской деятельности. Требования к составлению анкет для проекта. Практическая работа над проектом. Подготовка проектной документации. Подготовка презентации проекта. Подготовка к выступлению по теме исследования. Особенности речи. Искусство отвечать на вопросы. Защита результатов самостоятельных проектно- исследовательских работ.

### **8. Раздел. Создание и защита своего проекта ( 27 часов)**

*Теория.* Подготовка самостоятельных проектов с использованием мультимедийных технологий.

*Практика.* Организационная деятельность, создание группы, работающей над проектом. Выбор темы проекта. Актуальность темы проекта. Проблема проекта. Цель и задачи проекта. План работы над проектом. Сбор информации для проекта. Выработка гипотезы- предположения. Анализ информации, выбор значимой информации для проекта. Индивидуальные консультации по исследовательской деятельности. Составление анкет для проекта. Интервью. Обработка анкет. Отбор значимой информации. Требования к паспорту проекта. Составление паспорта проекта. Подготовка проектной документации.

Подготовка презентационных материалов. Подготовка презентация проекта; Изучение возможностей использования результатов проекта (выставка, участие в конкурсе, включение в банк проектов, публикация). Подготовка к выступлению по теме исследования. Отбор информации для краткого выступления. Подготовка к ответам на вопросы. Защита проекта с использованием мультимедийных технологий. Подведение итогов. Презентация лучших работ

### **4. МЕТОДИЧЕСКОЕ ОБЕСПЕЧЕНИЕ ПРОГРАММЫ**

В процессе занятий используются различные формы: традиционные, комбинированные и практические.

Педагогические технологии: личностно – ориентированные, здоровьесберегающие, проектные, технологии коллективного творчества. Реализация технологии личностно- ориентированного и развивающего обучения, планируется через участие в выставках, конкурсах.

Методы, в основе которых лежит форма организации деятельности обучающихся на занятиях:

- фронтальный;
- индивидуальный;
- групповой;
- коллективный.

### **5. УСЛОВИЯ РЕАЛИЗАЦИИ ПРОГРАММЫ**

### **5.1. Техническое оснащение занятий**

- Кабинет, оснащенный по всем требованиям безопасности и охраны труда.
- $\bullet$  Компьютеры (ноутбуки) 10 шт.
- Сканер.
- Принтер.
- Колонки.
- Микрофон.
- Цифровой фотоаппарат.
- Дисковые накопители.
- Доступ к Интернет
- Методическая литература, видеоматериалы.
- Информационное обеспечение: использование собственного презентативного материала, видеоролики.

### **5.2. ОЦЕНОЧНЫЕ МАТЕРИАЛЫ**

Для определения достижений планируемых результатов ведется мониторинг личностного развития учащегося в процессе освоения им дополнительной образовательной программы, в котором оцениваются организационно-волевые качества, ориентационные качества, поведенческие качества.

### **МОНИТОРИНГ Критерии оценивания краткосрочного исследования**

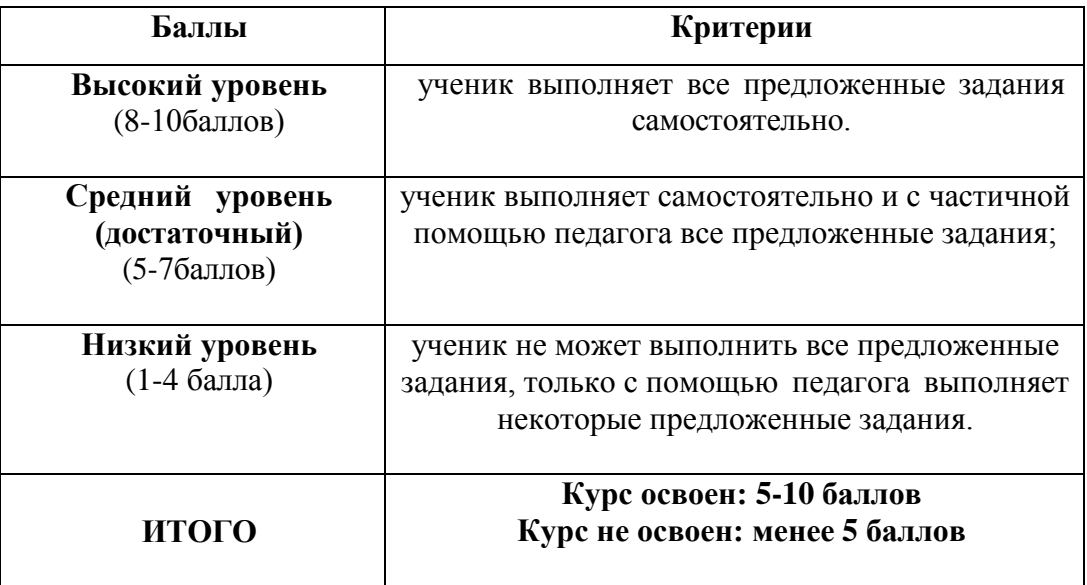

## **6. СПИСОК ИСТОЧНИКОВ ИНФОРМАЦИИ.**

- *1. А.В. Овчаров «Информатизация образования как закономерный процесс в развитии педагогических технологий». http://aeli.altai.ru/nauka/sbornik/2000/ovcharov2.html*
- *2. О.П.Окопелов «Процесс обучения в виртуальном образовательном пространстве». // Информатика и образование, 2001. №3*
- *3. Кирмайер Г. Мультимедиа. — М.: Малип, 1994.*
- *4. Электронный мультимедийный учебник по созданию презентации в PowerPoint скачан с сайта www.instructing.ru*
- *5. Дмитрий Лазарев Презентация: Лучше один раз увидеть! — М.: «Альпина Бизнес Букс», 2009. — С. 142.*
- *6. Дуг Лоу Microsoft Office PowerPoint 2007 для "чайников" Microsoft Office PowerPoint 2007 For Dummies. — М.: «Диалектика», 2007. — С. 288.*
- *7. Из опыта работы по формированию информационной среды образовательного учреждения//Информационные технологии в образовании (ИТО-2002): Сайты в помощь учителю :*

*www.klyaksa.net*

*www.metod-kopilka.ru*

*www.pedsovet.org*

*www.uroki.net*

*www.intel.ru*

ПРИЛОЖЕНИЕ **Календарный учебный график**

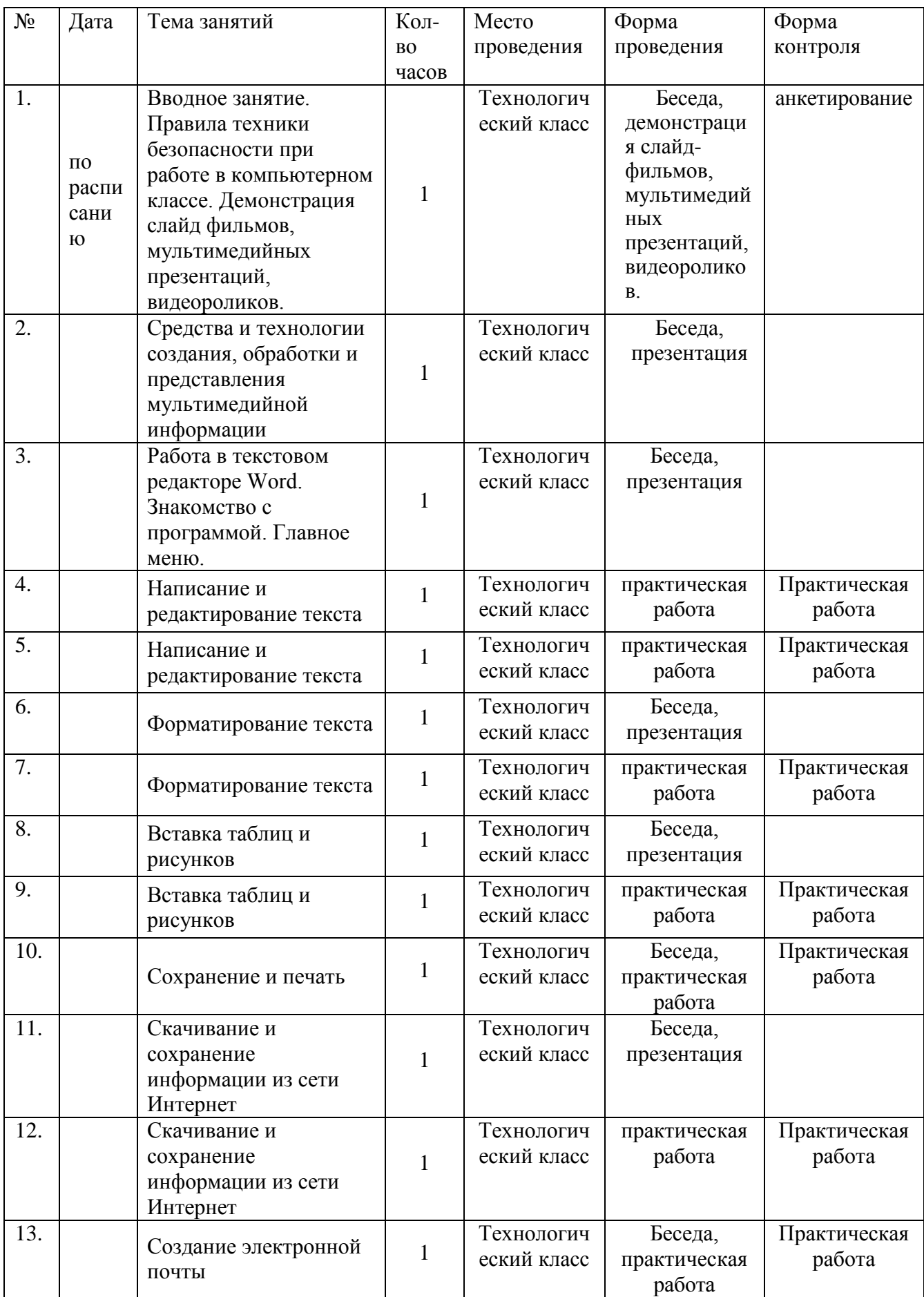

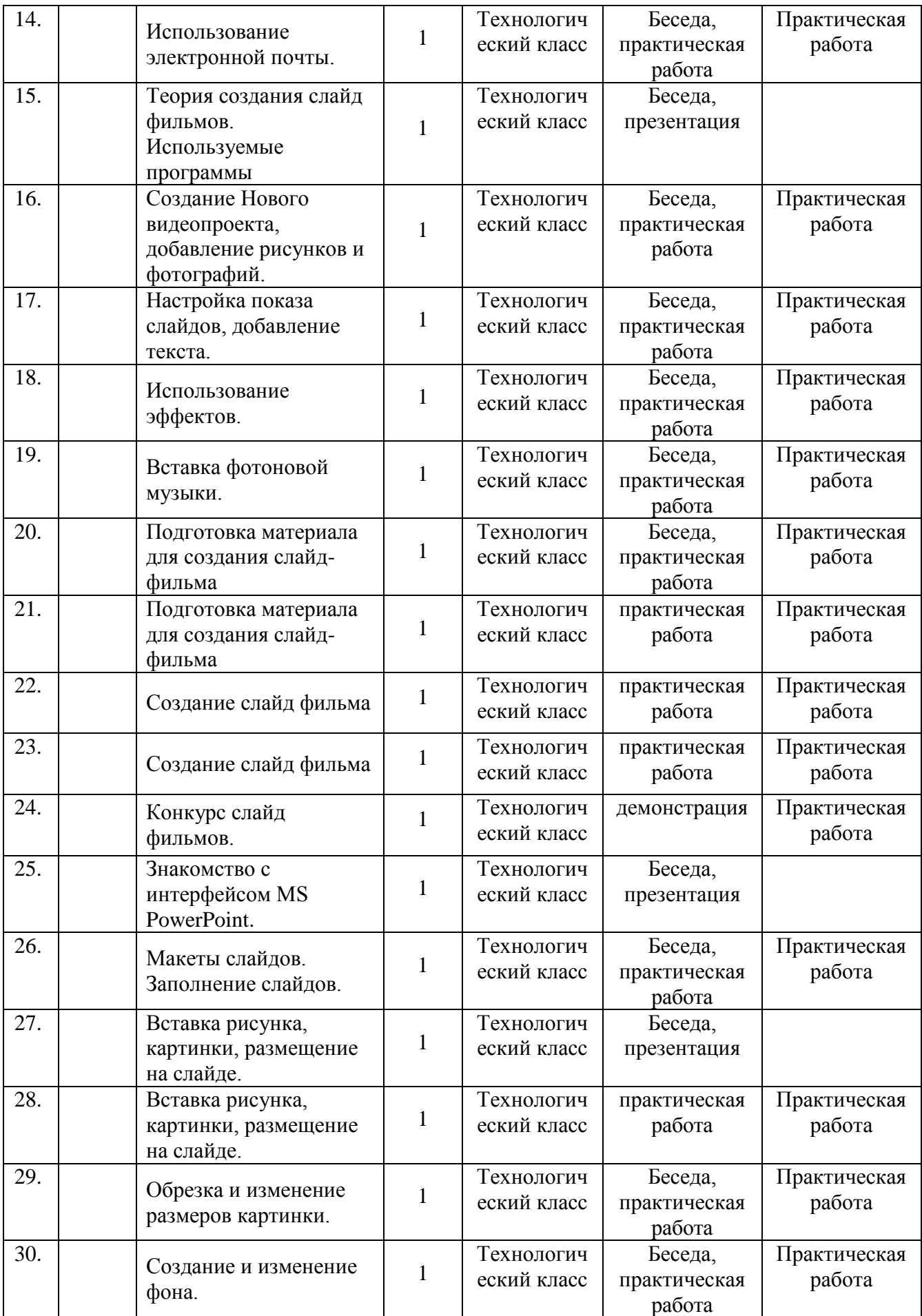

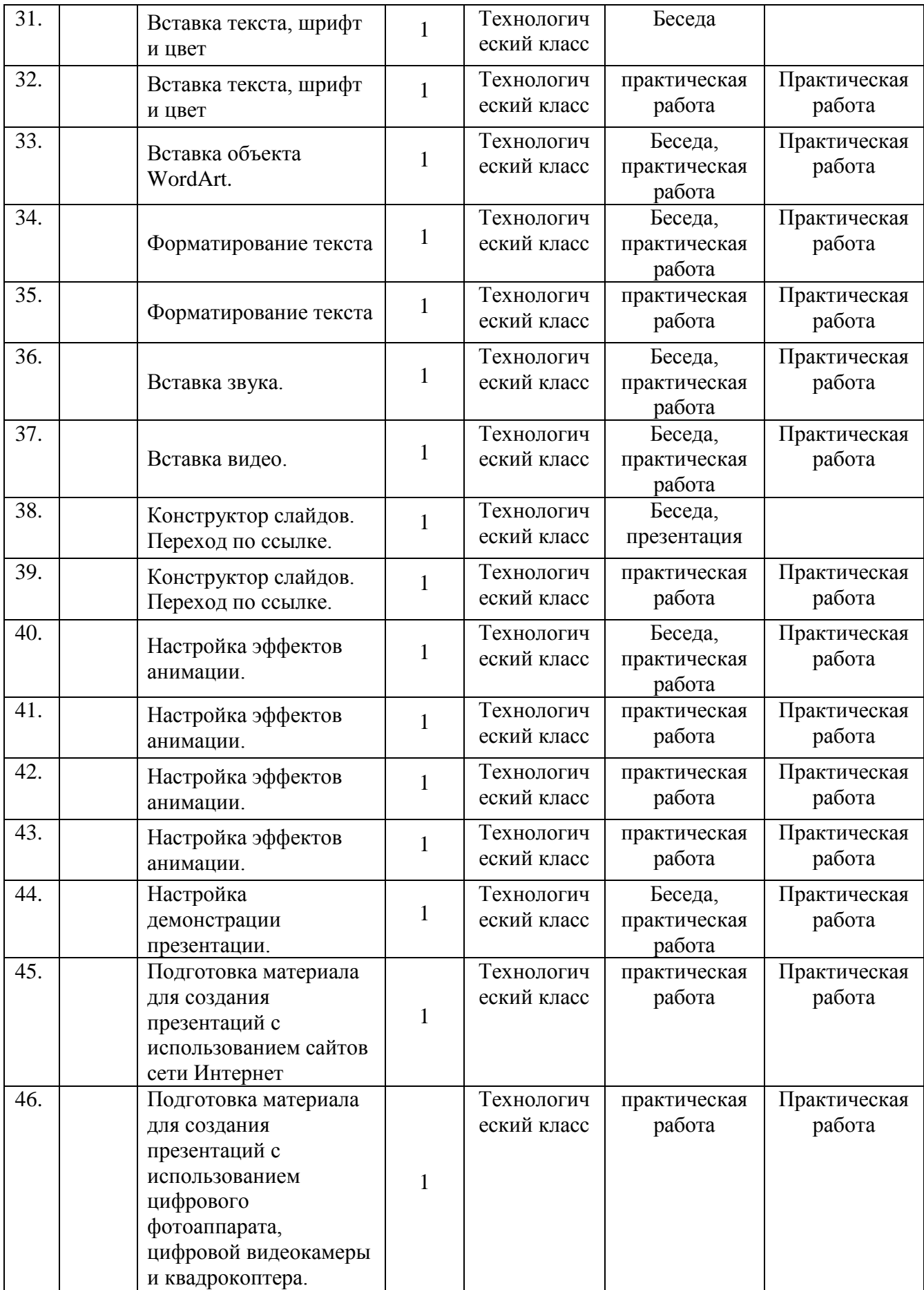

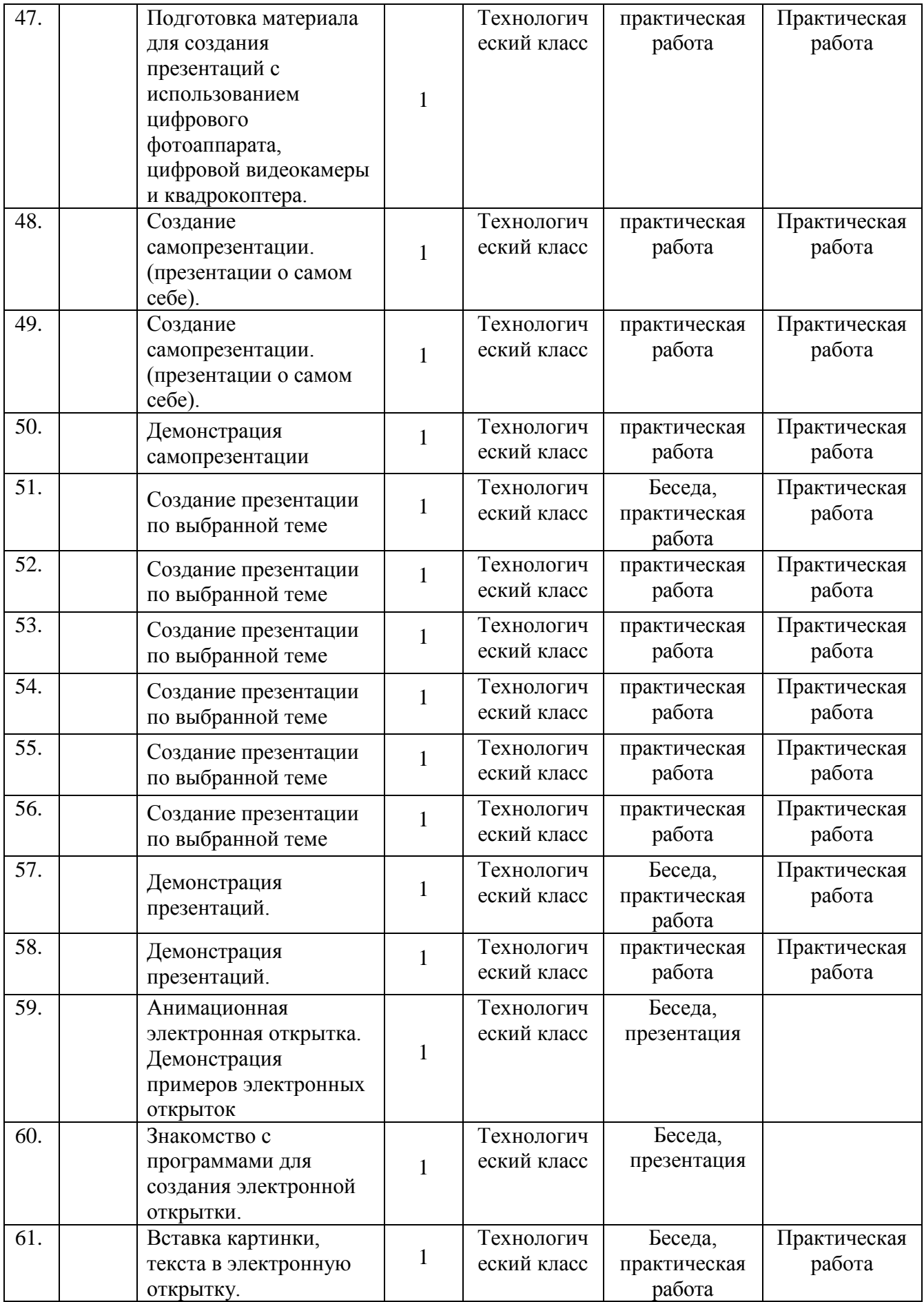

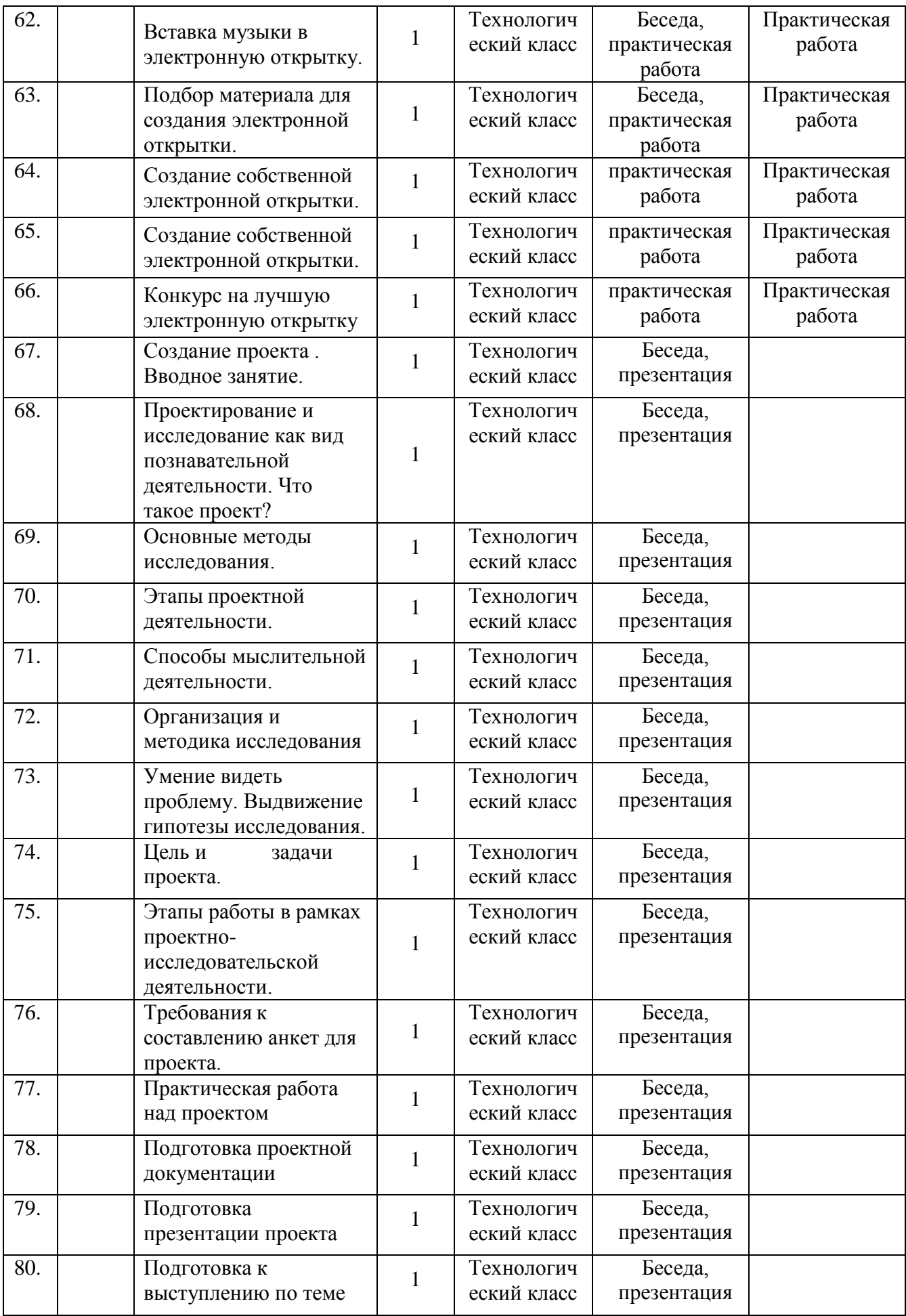

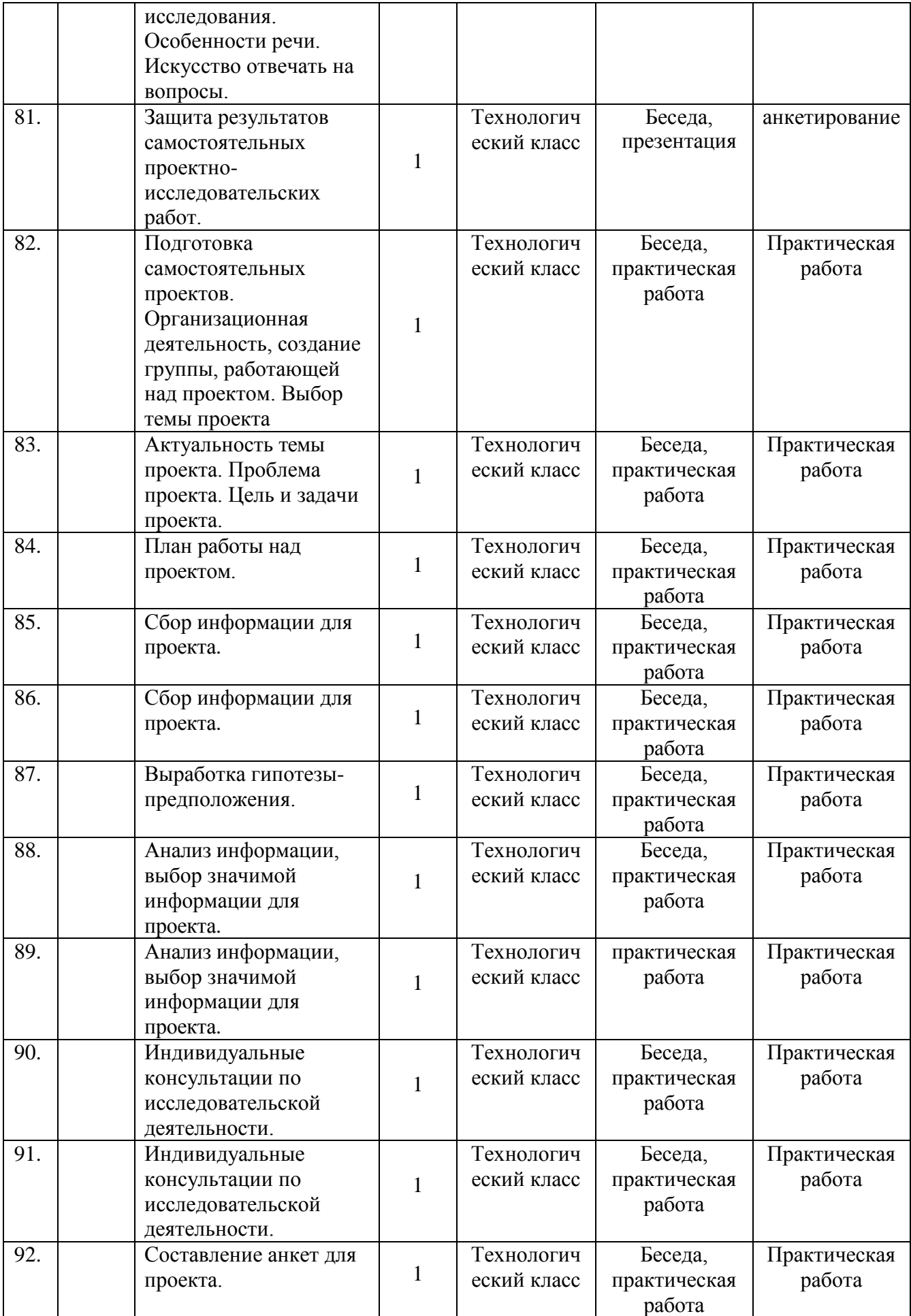

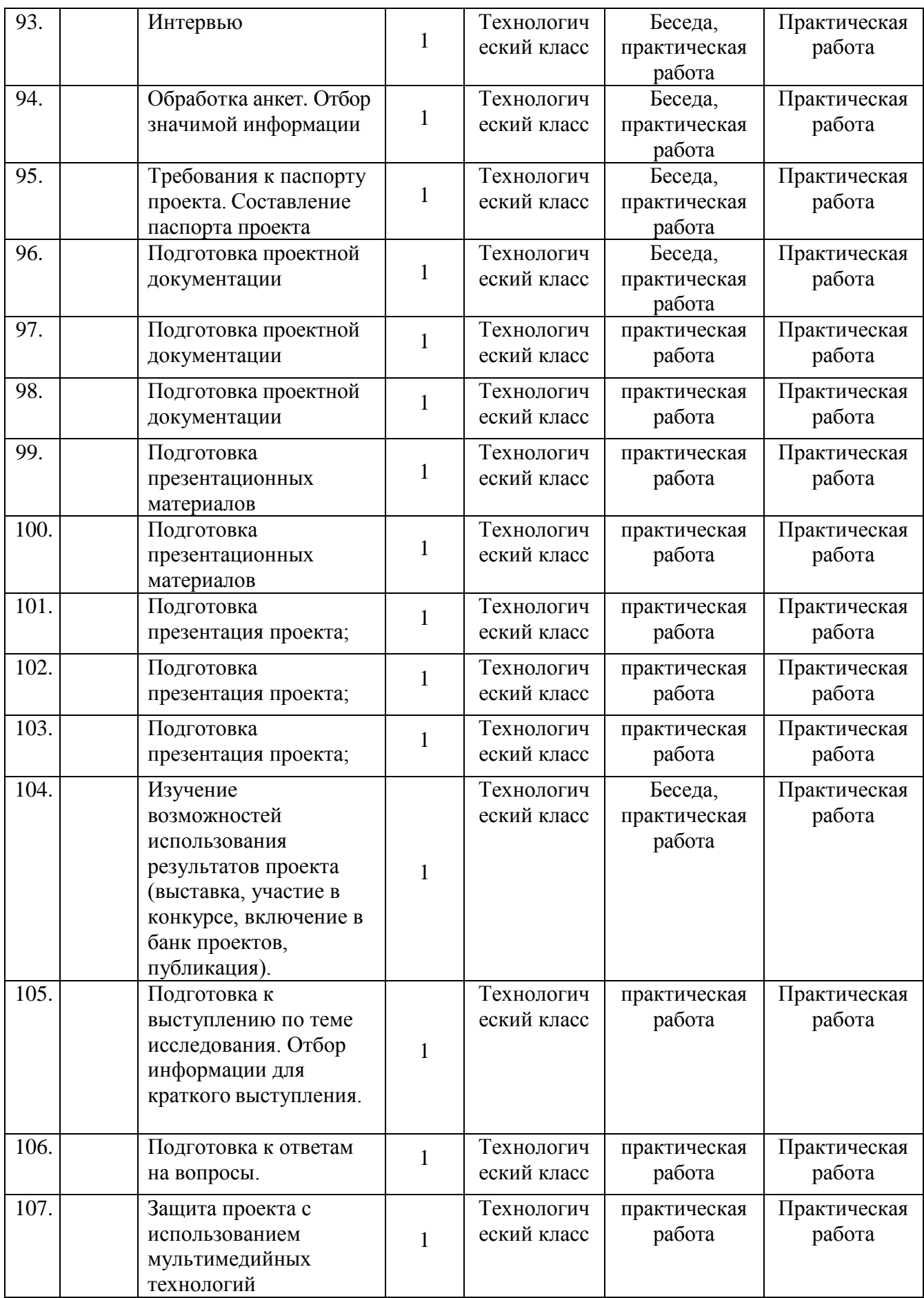

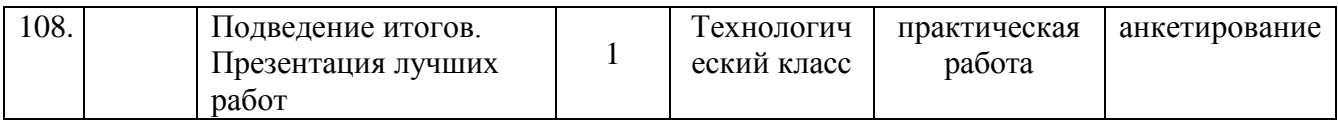